**3.előadás: Adatbázisok dr. Hajas Csilla (ELTE IK) <http://sila.hajas.elte.hu/>**

**SQL SELECT - FROM – WHERE Alkérdések - Összekapcsolások**

Tankönyv: 6.3. Alkérdések WHERE záradékban Alkérdések FROM záradékban Összekapcsolások az SQL-ben Külső összekapcsolások

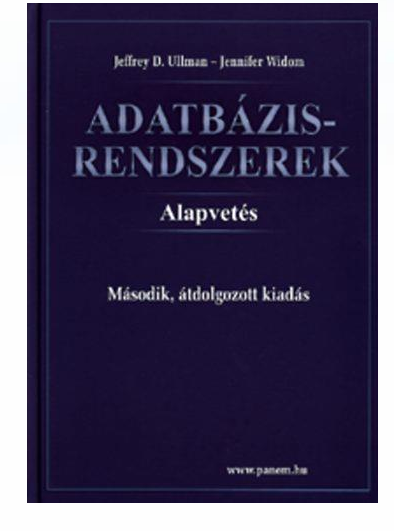

# **[Emlékeztető] Az előadás példája (E/K diagram)**

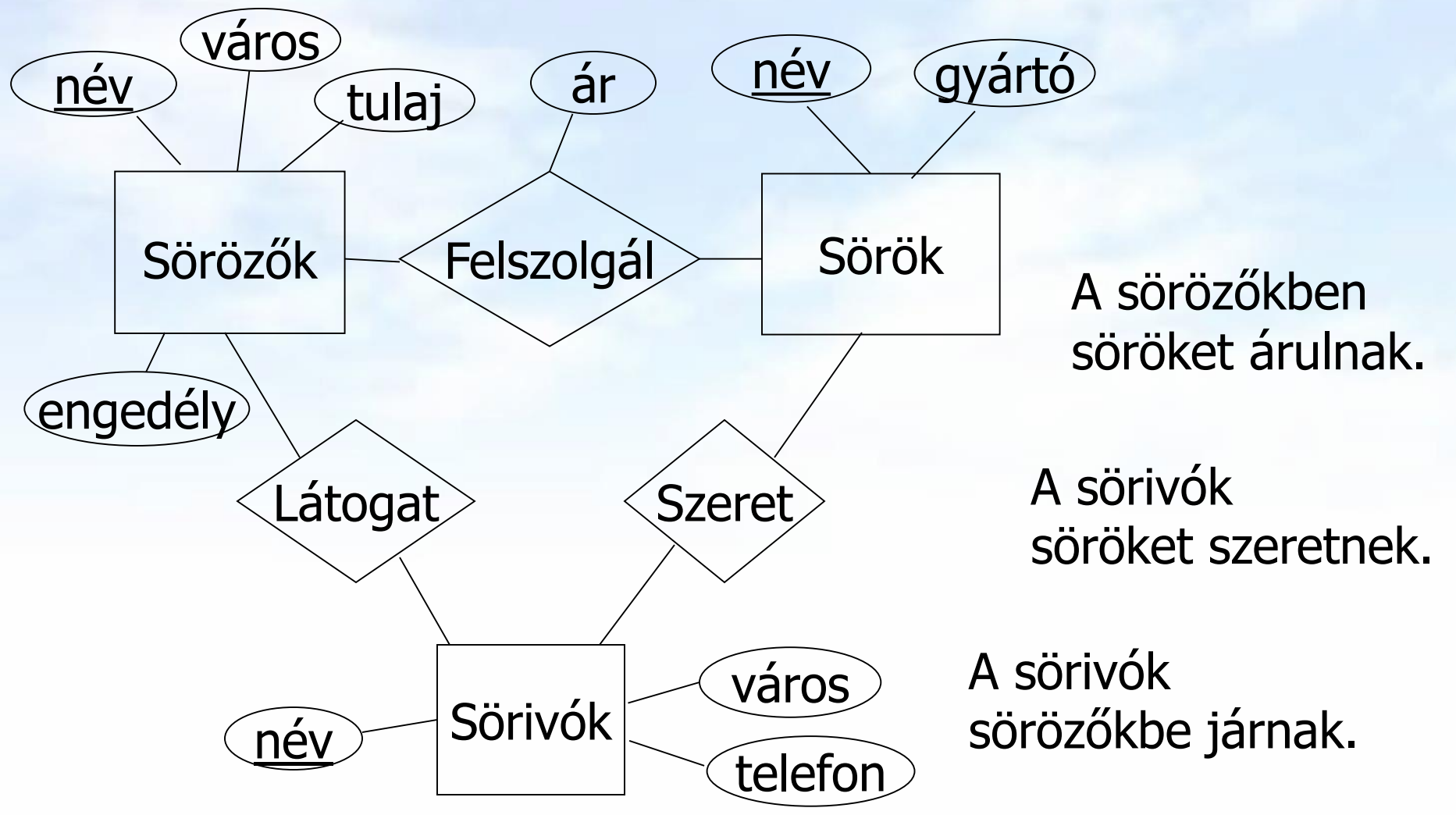

## Az egyedhalmazok átírása (aláhúzás jelöli a kulcs attribútumokat) **Sörözők(név, város, tulaj, engedély) Sörök(név, gyártó) Sörivók(név, város, telefon) [Emlékeztető] Az előadás példája (relációs sémák)**

 A sok-sok kapcsolatok átírása (és átnevezéssel: sör hivatkozási épség megszorítás a Sörök.név-re, söröző hivatk.épség pedig a Sörözők.név-re szól)

> **Felszolgál(söröző, sör, ár) Látogat(név, söröző) Szeret(név, sör)**

## **(2EA) ismétlés: Select-From-Where (SFW)**

- Gyakran előforduló relációs algebrai kifejezés  $\Pi_{\textsf{Lista}}$  (  $\sigma_{\textsf{Felt}}$  (R<sub>1</sub> x… x R<sub>n</sub>)) típusú kifejezések
- Szorzat és összekapcsolás az SQL-ben
- ▶ SELECT s-lista -- milyen típusú sort szeretnénk az eredményben látni? FROM f-lista -- relációk (táblák) összekapcsolása, illetve szorzata WHERE felt -- milyen feltételeknek eleget tevő sorokat kell kiválasztani?
- FROM f-lista elemei (ezek ismétlődhetnek) táblanév [[AS] sorváltozó, …]

Itt: a from lista elemei a táblák direkt szorzatát jelenti, az összekapcsolási feltételt where-ben adjuk meg, később bevezetünk majd tovább lehetőségeket a különböző összekapcsolásokra az SQL from záradékában.

**(2EA) ismétlés: SFW alapértelmezése** Tk.6.2.fej.: 2.EA: Több táblára vonatkozó lekérdezések: SELECT [DISTINCT] kif<sub>1</sub> [[AS] onév<sub>1</sub>], …, kif<sub>n</sub> [[AS] onév<sub>n</sub>] FROM  $R_1$  [t<sub>1</sub>], ...,  $R_n$  [t<sub>n</sub>]

WHERE feltétel (vagyis logikai kifejezés)

Alapértelmezés (a műveletek szemantikája -- általában)

- A FROM záradékban levő relációkhoz tekintünk egy-egy sorváltozót, amelyek a megfelelő reláció minden sorát bejárják (beágyazott ciklusban)
- » Minden egyes "aktuális" sorhoz kiértékeljük a WHERE záradékot (csak az igaz sorok kerülnek az eredménybe)
- A SELECT záradékban szereplő kifejezéseknek megfelelően képezzük a sorokat. Ha van DISTINCT, akkor az ismétlődő sorokat elhagyjuk.

### **(2EA) ismétlés: Halmazműveletek az SQL-ben**

- A relációs algebrai halmazműveletek: unió, különbség és metszet, ebből csak az unió és különbség alapművelet, az SQL-ben mindhárom használható, implementálva van
- A SELECT-FROM-WHERE utasítások általában multihalmaz szemantikát használnak, külön kell kérni DISTINCT-tel ha halmazt szeretnénk kapni, viszont a halmazműveleteknél a halmaz szemantika az érvényes, (később lesz a multihalmaz szemantika, pl. UNION ALL )
- Az SQL-ben a halmazműveleteket úgy vezették be, hogy azt mindig két lekérdezés között lehet értelmezni:

```
(SFW-lekérdezés1) 
      [ UNION | 
       INTERSECT | 
       {EXCEPT | MINUS} ] 
(SFW-lekérdezés2);
```
## **(2EA) ismétlés: Halmazműveletek (Oracle)**

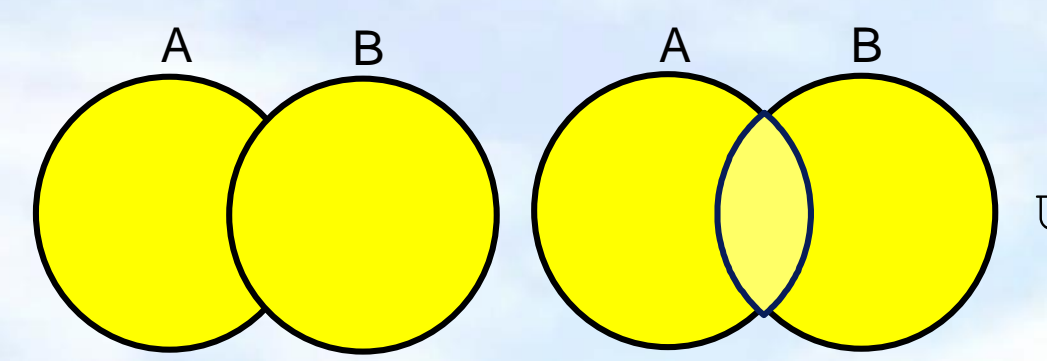

UNION/UNION ALL

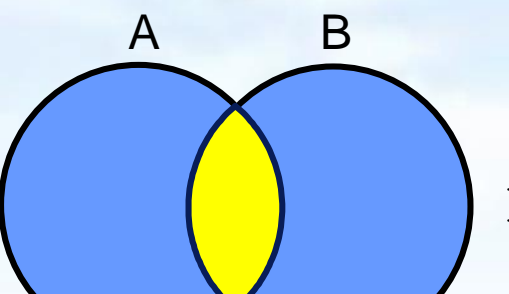

A B

INTERSECT

ORACLE-ben a halmazműveleti különbség műveletre az EXCEPT helyett a MINUS szót használjuk.

**MTNUS** 

(Megj.: multialmazként csak UNION ALL van.)

**6.3.1.-6.3.5. Alkérdések**

# **Alkérdések (áttekintés)**

- Zárójelezett SFW SELECT-FROM-WHERE utasításokat (alkérdéseket) is használhatunk a FROM listán a WHERE záradékban, és a HAVING záradékban.
- Szintaktikus alakja: zárójelbe kell tenni a lekérdezést
- Hol használható?
- (1) WHERE záradékban: sorokra vonatkozó kiválasztási feltételekben
- (2) HAVING záradékban (később lesz a többi záradék)
- (3) FROM listában: új listaelem (rel.név változó SQL-ben) (lekérdezés) [AS] sorváltozó

Ez felel meg annak, ahogyan a relációs algebrában tetsz.helyen használhattuk a lekérdezés eredményét.

## **Alkérdések a WHERE záradékban**

#### WHERE záradékban:

(i) Az alkérdés eredménye egyetlen skalárérték, vagyis az alkérdés olyan, mint a konstans, ami egy új elemi kifejezésként tetszőleges kifejezésben használható.

(ii) Skalár értékekből álló multihalmaz logikai kifejezésekben használható: [NOT] EXISTS (lekérdezés) kifejezés [NOT] IN (lekérdezés)  $kifejezés \Theta$  [ANY | ALL] (lekérdezés)

(iii) Teljes, többdimenziós tábla a visszatérő érték: [NOT] EXISTS (lekérdezés) (kif<sub>1</sub>, ... kif<sub>n</sub>) [NOT] IN (lekérdezés)

# **Alkérdések a WHERE záradékban**

- Milyen változók szerepelhetnek egy alkérdésben?
	- Lokális saját változói a saját FROM listáról
	- Külső kérdés változói: ekkor az alkérdés korrelált.
- Definíció: Ha az alkérdés a külső kérdés FROM listában szereplő tábláiból származó attribútumot is tartalmaz, akkor azt korrelált alkérdésnek nevezzük.

#### **Szemantikája**

- Ha az alkérdés nem korrelált, önállóan kiértékelhető és ez az eredmény a külső kérdés közben nem változik, a külső kérdés szempontjából ez egy konstanstábla, akkor a kiértékelés mindig a legbelsőből halad kifelé.
- Korrelált alkérdés, lásd később az EXISTS példáknál

# **Skalár értéket visszaadó alkérdések**

- > Ha egy alkérdés biztosan egy attribútumon egy sort ad vissza eredményként (egyelemű), akkor úgy használható, mint egy konstans érték.
	- az eredmény sornak egyetlen oszlopa van.
	- Futásidejű hiba keletkezik, ha az eredmény nem tartalmaz sort, vagy több sort tartalmaz.
- **Példa:** Felszolgál(söröző, sör, ár) táblában keressük meg azokat a sörözőket, ahol a Miller ugyanannyiba kerül, mint Joe-bárjában a Bud.
- Két lekérdezésre biztos szükségünk lesz:
	- 1. Mennyit kér Joe a Budért?
	- 2. Melyik kocsmákban adják ugyanennyiért a Millert?

# **Skalár értéket visszaadó alkérdések**

**Példa:** Felszolgál(söröző, sör, ár) táblában keressük meg azokat a sörözőket, ahol a Miller ugyanannyiba kerül, mint Joe bárjában a Bud. **SELECT söröző FROM Felszolgál WHERE sör = 'Miller' AND ár = (SELECT ár FROM Felszolgál WHERE söröző = 'Joe''s bar' AND sör = 'Bud');** H.F: Adjunk meg ugyanezt alkérdés használata nélkül is! Ennyit kér Joe a Budért.

### **Példa: Skalár értékű alkérdés**

**SELECT sör FROM Felszolgál WHERE ár = ( SELECT MAX(ár)**

(Itt az alkérdés egy skalár értéket ad vissza a legdrágább sör árát)

**FROM Felszolgál);**

**Skalár értékekből álló multihalmazt visszaadó alkérdések: ANY művelet**

- *x* = ANY(alkérdés) akkor és csak akkor igaz, ha x egyenlő az alkérdés legalább egy sorával. = helyett bármilyen aritmetikai összehasonlítás szerepelhet.
- Példa: *x* > ANY(alkérdés) akkor igaz, ha x nem az alkérdés legkisebb elemével azonos.
	- » Itt az alkérdés sorai egy mezőből állnak.

# **Skalár értékekből álló multihalmazt visszaadó alkérdések: ALL művelet**

- *x* <> ALL(alkérdés) akkor és csak akkor igaz, ha x az alkérdés egyetlen sorával sem egyezik meg.
- <> helyett tetszőleges összehasonlítás szerepelhet.
- Példa: *x* >= ALL(alkérdés) x az alkérdés eredményének maximum értékével azonos.

### **Példa: ALL**

**SELECT sör FROM Felszolgál WHERE ár >= ALL( SELECT ár FROM Felszolgál);**

(A külső lekérdezés Felszolgáljának sör ára minden alkérdésbeli sör ára közül a legnagyobb, azaz egyetlen alkérdésbeli sörnél sem lehet olcsóbb.)

# **Az IN művelet a WHERE záradékban**

- sor IN (alkérdés) akkor és csak akkor igaz, ha a sor eleme az alkérdés eredményének (itt a sor egy sor/tuple, nem sör) > Tagadás: sor NOT IN (alkérdés).
- Az IN-kifejezések a WHERE záradékban jelenhetnek meg
- Példa:
	- **SELECT \***
		- **FROM Sörök**
		- **WHERE név IN (SELECT sör**

**FROM Szeret WHERE név = 'Fred');** A sörök, melyeket Fred szeret.

# **Több mélységig beágyazhatóak**

 Tankönyv Filmek példájában sorokat tartalmazó feltételek: Keressük Harrison Ford filmjeinek gyártásirányítóját **SELECT név FROM GyártásIrányító WHERE azonosító IN (SELECT producerAzon FROM Filmek WHERE (cím, év) IN (SELECT filmCím, filmév FROM SzerepelBenne WHERE színész = 'Harrison Ford') );**

## **Van-e különbség a kiértékelés között?**

**SELECT a FROM R, S WHERE R.b = S.b;** a b  $\begin{array}{c} 1 & 2 \\ 3 & 4 \end{array}$  $\overline{4}$ R b c 2 5 2 6 S

**SELECT a FROM R WHERE b IN (SELECT b FROM S);**

### **IN az R soraira vonatkozó predikátum**

**SELECT a FROM R** WHERE b IN (SELECT b FROM S);

Egy ciklus R sorai fölött.

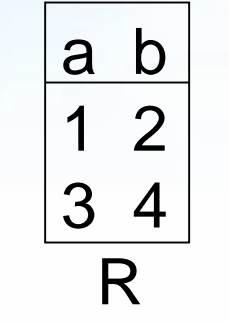

$$
\begin{array}{|c|}\n\hline\nb & c \\
\hline\n2 & 5 \\
2 & 6 \\
\hline\nS\n\end{array}
$$

(1,2) kielégíti a feltételt; 1 egyszer jelenik meg az eredményben.

#### Adatbázisok // 3.előadás: SQL lekérdezések // Ullman-Widom (Stanford) tananyaga alapján // Hajas Csilla (ELTE IK) 22

# **Itt R és S sorait párosítjuk SELECT a**

b c

2 5

 $\begin{bmatrix} 2 & 6 \end{bmatrix}$ 

S

```
FROM R, S
WHERE R.b = S.b;
```
Dupla ciklus R és S sorai fölött

$$
\begin{array}{c|c}\n\text{a} & \text{b} \\
\hline\n1 & 2 \\
3 & 4 \\
\hline\n\text{R}\n\end{array}
$$

(1,2) és (2,5) (1,2) és (2,6) is kielégíti a feltételt; 1 kétszer kerül

be az eredménybe.

## **Korrelált alkérdés**

 Definíció: Ha egy alkérdés nem csak lokális változókat használ a saját FROM listájáról, hanem a külső kérdés FROM listában szereplő tábláiból származó attribútumot is tartalmaz, akkor azt korrelált alkérdésnek nevezzük.

#### **Szemantikája**

- Ha az alkérdés nem korrelált, önállóan kiértékelhető és ez az eredmény a külső kérdés közben nem változik, a külső kérdés szempontjából ez egy konstanstábla, akkor a kiértékelés mindig a legbelsőből halad kifelé.
- Korrelált alkérdés, többször kerül kiértékelésre, minden egyes kiértékelés megfelel egy olyan értékadásnak, amely az alkérdésen kívüli sorváltozóból származik.

# **Az EXISTS művelet a WHERE-ben**

- EXISTS (alkérdés) akkor és csak akkor igaz, ha az alkérdés eredménye nem üres.
	- Tagadása: NOT EXISTS (alkérdés)
- Példa: A Sörök(név, gyártó) táblában keressük meg azokat a söröket, amelyeken kívül a gyártójuk nem gyárt másikat.
- Ez korrelált alkérdés, többször kerül kiértékelésre, a külső tábla minden sorára kiértékeljük az alkérdést.
- A korrelált lekérdezések használata közben figyelembe kell vennünk a nevek érvényességi körére vonatkozó szabályokat.

# **Példa: EXISTS**

**SELECT név FROM Sörök s1 WHERE NOT EXISTS (SELECT \* FROM Sörök WHERE gyártó = s1.gyártó AND név <> s1.név);** Azon s1 sörtől különböző sörök, melyeknek ugyanaz a gyártója. Változók láthatósága: itt a gyártó a legközelebbi beágyazott FROM-beli Táblából való, aminek van ilyen attribútuma. A "nem egyenlő" művelet SQL-ben.

## **Tk.példa: Korrelált alkérdés**

 A több, mint egyszer előforduló filmcímek megkeresése: **SELECT DISTINCT cím FROM Filmek Régi WHERE év < ANY (SELECT év FROM Filmek WHERE cím = Régi.cím );**

# **Alkérdések használata FROM listán**

- FROM záradékban a tényleges relációk helyett alkérdéssel létrehozott ideiglenes táblát is megadhatunk. Minthogy az alkérdés eredményrelációjának nincs neve, meg kell adnunk egy másodnevet (a sorváltozó nevét), ezzel tudunk az alkérdés által létrehozott reláció soraira hivatkozni.
- **Szintaktikus alakja**:

#### (lekérdezés) [AS] sorváltozó

- Ez felel meg annak, ahogyan a relációs algebrában tetsz.helyen használhattuk a lekérdezés eredményét.
- **Szemantikája**: A FROM záradékban kiértékelődik az alkérdés, utána a sorváltozót ugyanúgy használjuk, mint a FROM lista többi közönséges relációk soraira.

**Alkérdések használata FROM listán** 

 **Példa:** Keressük meg a Joe's bár vendégei által kedvelt söröket (a feladatnak sok megoldása van)

**SELECT sör FROM Szeret SZ, (SELECT név FROM Látogat WHERE söröző = 'Joe''s bar')JD WHERE SZ.név = JD.név; H.F.:** Írjuk át egyszerű SELECT FROM utasításra, ahol csak táblák vannak, nincs alkérdés a FROM-ban Sörivók, akik látogatják Joe's bárja sörözőt.

**6.3.6.-6.3.8. Összekapcsolások az SQL-ben**

# **Összekapcsolások a FROM listán**

- Az SQL-ben összekapcsolások számos változata megtalálható: Természetes összekapcsolás
- USING utasítással történő összekapcsolás
- Teljes (vagy két oldali) külső összekapcsolás
- Tetszőleges feltételen alapuló külső összekapcsolás
- Direktszorzat (kereszt-összekapcsolás).

SELECT tábla1.oszlop, tábla2.oszlop FROM tábla1 [NATURAL JOIN tábla2] | [JOIN tábla2 USING (oszlopnév)] | [JOIN tábla2 ON (tábla1.oszlopnév = tábla2.oszlopnév)] [{LEFT | RIGHT | FULL} OUTER JOIN tábla2 ON (tábla1.oszlopnév = tábla2.oszlopnév)] [CROSS JOIN tábla2]

# **Példa: Többtáblás lekérdezések**

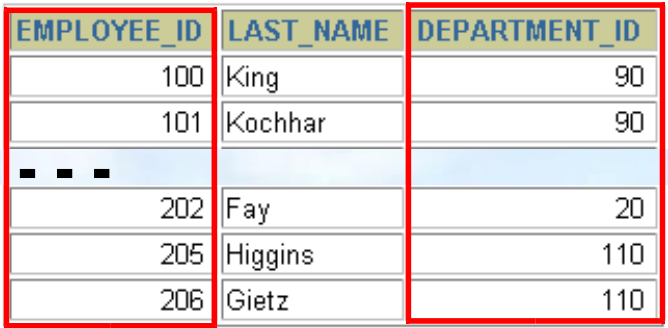

#### **EMPLOYEES DEPARTMENTS**

![](_page_30_Picture_29.jpeg)

![](_page_30_Picture_30.jpeg)

# **Természetes összekapcsolás**

- A NATURAL JOIN utasítás a benne szereplő két tábla azonos nevű oszlopain alapul.
- A két tábla azon sorait eredményezi, ahol az azonos nevű oszlopokban szereplő értékek megegyeznek.
- Ha az azonos nevű oszlopok adattípusa eltérő, akkor hibával tér vissza az utasítás.

# **Példa a természetes összekapcsolásra**

**SELECT department\_id, department\_name, location\_id, city FROM departments NATURAL JOIN locations ;**

![](_page_32_Picture_54.jpeg)

 A WHERE használható további megszorítások megfogalmazására. Például, ha csak a 20-as illetve 50-es department id-kra vagyunk kíváncsiak, akkor: **SELECT department\_id, department\_name, location\_id, city FROM departments NATURAL JOIN locations WHERE department\_id IN (20, 50);**

# **Összekapcsolás USING kulcsszóval**

- > Ha több oszlopnak azonos a neve, de az adattípusa eltérő, akkor a USING segítségével megadható, hogy mely oszlopokat lehet használni az egyenlőségen alapuló összekapcsoláshoz.
- Használjunk USING-ot, ha csak egy oszlop egyezik meg.
- Ne használjuk a tábla eredeti vagy alias nevét a kiválasztott oszlopok megadásánál.
- A NATURAL JOIN és a USING kulcsszavak együttes használata nem megengedett.

# **Oszlopnevek összekapcsolása**

![](_page_34_Picture_42.jpeg)

#### **EMPLOYEES DEPARTMENTS**

![](_page_34_Picture_43.jpeg)

**Foreign key Primary key … …**

 Az osztályok dolgozóinak meghatározásához a Departments tábla és az Employees tábla DEPARTMENT\_ID oszlopaikban szereplő értékeinek összehasonlítása kell. Ez egy egyenlőségen alapuló összekapcsolás lesz. Az ilyen típusú összekapcsolásban általában az elsődleges- és az idegen kulcs komponensei szerepelnek.

# **A USING kulcsszó használata lekérdezésben**

**SELECT employees.employee\_id, employees.last\_name, departments.location\_id, department\_id FROM employees JOIN departments USING (department\_id) ;**

![](_page_35_Picture_34.jpeg)

**…**

# **Azonos nevű oszlopok megkülönböztetése**

- Használjuk a táblaneveket előtagként az azonos nevű oszlopok megkülönböztetésére
- A előtagok használata javítja a hatékonyságot is.
- Használhatunk alias neveket az olyan oszlopokra, amelyeket megkülönböztetünk a többi táblában lévő azonos nevű társaiktól.
- Ne használjunk alias nevet azon oszlopokra, amelyeket a USING kulcsszó után adtunk meg és az SQL utasításban még más helyen is szerepelnek.

# **Sorváltozók használata tábláknál**

- A lekérdezések átláthatósága miatt használhatunk sorváltozót (tábla alias neveket).
- A sorváltozók használata javítja a lekérdezés teljesítményét.
- A sorváltozók maximum 30 karakter hosszúak lehetnek (minél rövidebb annál jobb)
- A sorváltozók csak az aktuális SELECT utasítás során lesznek használhatóak!

# **Összekapcsolások az ON kulcsszó segítségével**

- A természetes összekapcsolás alapvetően az azonos nevű oszlopok egyenlőségvizsgálatán alapuló összekapcsolása volt.
- Az ON kulcsszót használhatjuk az összekapcsolás tetszőleges feltételének vagy oszlopainak megadására.
- Az összekapcsolási feltétel független a többi keresési feltételtől.
- Az ON használata áttekinthetőbbé teszi a kódot

### **Lekérdezés az ON kulcsszó használatával**

![](_page_39_Picture_41.jpeg)

![](_page_39_Picture_42.jpeg)

**…**

19 rows selected.

#### Az ON segítségével különböző nevű oszlopok is összekapcsolhatóak

# **Önmagával való összekapcsolás (self-join) az ON kulcsszóval 1.**

![](_page_40_Picture_38.jpeg)

![](_page_40_Picture_39.jpeg)

#### **A WORKER tábla Manager\_ID mezője megfelel a MANAGER tábla EMPLOYEE\_ID mezőjével**

# **Önmagával való összekapcsolás (self-join) az ON kulcsszóval 2**

![](_page_41_Picture_31.jpeg)

![](_page_41_Picture_32.jpeg)

# **Három-utas összekapcsolás ON segítségével**

![](_page_42_Picture_57.jpeg)

![](_page_42_Picture_58.jpeg)

- **Három tábla összekapcsolását nevezzük három-utas összekapcsolásnak**
- **Az SQL 1999-es szintaxis szerint az ilyen összekapcsolások balról jobbra**
- **haladva hajtódnak végre (DEPARTMENTS – EMPLOYEES) – LOCATION**

# **Nem egyenlőségvizsgálaton alapuló összekapcsolás**

**…**

20 rows selected.

![](_page_43_Picture_50.jpeg)

#### **EMPLOYEES JOB\_GRADES**

![](_page_43_Picture_51.jpeg)

**Az EMPLOYEES tábla fizetés mezőjének értéke a JOBS\_GRADE tábla legmagasabb illetve legalacsonyabb fizetés közötti kell legyen.**

#### Adatbázisok // 3.előadás: SQL lekérdezések // Ullman-Widom (Stanford) tananyaga alapján // Hajas Csilla (ELTE IK) 44

# **Példa a nem egyenlőségvizsgálaton alapuló összekapcsolás**

![](_page_44_Picture_33.jpeg)

![](_page_44_Picture_34.jpeg)

**…**

# **Külső összekapcsolás**

#### **DEPARTMENTS EMPLOYEES**

![](_page_45_Picture_37.jpeg)

8 rows selected.

![](_page_45_Picture_38.jpeg)

20 rows selected.

#### **A 190-es számú osztályon**

#### **nincs alkalmazott**

# **Belső vagy külső összekapcsolás?**

- SQL-1999: Belső összekapcsolásnak nevezzük azokat az összekapcsolásokat, amelyek két tábla megegyező soraival térnek vissza.
- Két tábla olyan összekapcsolását, amely a belső összekapcsolás eredményéhez hozzáveszi a bal (vagy jobboldali) tábla összes sorát, baloldali (vagy jobboldali) külső összekapcsolásnak nevezzük.
- Teljes külső összekapcsolásnak hívjuk azt az esetet, amikor a külső összekapcsolás egyszerre bal- és jobboldali.

# **Baloldali külső összekapcsolás**

![](_page_47_Picture_29.jpeg)

![](_page_47_Picture_30.jpeg)

20 rows selected.

# **Jobboldali külső összekapcsolás**

![](_page_48_Picture_29.jpeg)

![](_page_48_Picture_30.jpeg)

20 rows selected.

# **Teljes külső összekapcsolás**

![](_page_49_Picture_29.jpeg)

![](_page_49_Picture_30.jpeg)

21 rows selected.

## **A direkt szorzat**

- A direkt-szorzat a következőként kapható:
	- az összekapcsolási feltétel elhagyásával,
	- nem megengedett összekapcsolási feltétellel,
	- az első tábla összes sorának összekapcsolása a másik tábla összes sorával.
- A direkt szorzatok elkerülése érdekében, mindig kell legalább egy megengedett összekapcsolási feltétel legyen.

# **A direkt szorzat**

![](_page_51_Picture_47.jpeg)

![](_page_51_Picture_48.jpeg)

20 rows selected.

#### **EMPLOYEES (20 rows) DEPARTMENTS (8 rows)**

![](_page_51_Picture_49.jpeg)

8 rows selected.

![](_page_51_Picture_50.jpeg)

**Direkt-szorzat : 20 x 8 = 160 sor**

### **A direkt szorzat**

 A CROSS JOIN kulcsszó előállítja két tábla keresztszorzatát (vagyis a direkt szorzatát)

![](_page_52_Picture_39.jpeg)

![](_page_52_Picture_40.jpeg)

# **Összekapcsolások alkérdéssel**

- Az R és S relációk félig-összekapcsolása R ⋉ S (szemijoin) az R azon sorainak halmaza, amely sorok megegyeznek az S legalább egy sorával az R és S összes közös attribútumán.
- H.F: Adjunk meg olyan három különböző relációs algebrai kifejezést, amelyek ekvivalensek az  $R \ltimes S$  kifejezéssel!

**Félig-összekapcsolások (semijoin)**  $\triangleright$  Legyen R(X, Y) és S(Y, Z), ahol X, Y, Z attr.halmazok Az R és S relációk félig-összekapcsolása R  $\ltimes$  S (szemijoin) (1a) SELECT X, Y FROM R NATURAL JOIN S; (1b) SELECT X, Y FROM R JOIN S USING (Y); (2a) SELECT X, R.Y FROM R, S WHERE R.Y=S.Y; (2b) SELECT X, R.Y FROM R JOIN S ON R.Y=S.Y; (3a) SELECT X,Y FROM R --- spec. ha Y egy attribútum: WHERE  $Y = ANY$  (SELECT Y FROM S); (3b) SELECT X,Y FROM R --- általában is Y attr.halmaz: WHERE Y IN (SELECT Y FROM S); (4) SELECT X,Y FROM R WHERE EXISTS (SELECT \* FROM S WHERE Y=R.Y);

# **Kérdés/Válasz**

Köszönöm a figyelmet! Kérdés/Válasz?

#### Összefoglalva:

Alkérdések használata az SQL SELECT utasítás FROM és WHERE záradékaiban, továbbá összekapcsolások az SQL-ben (Tankönyv 6.3)